https://www.100test.com/kao\_ti2020/137/2021\_2022\_2002\_E5\_B9\_ B49\_E6\_9C\_c97\_137270.htm (2 70)  $(A)$   $B)$   $C)$   $D)$  $(1)$  $(A)$  B) C) D)  $(2)$  A) Name and B) and Name  $\mathcal{C}$ )  $\mathcal{C}$ Name D) Name (3) 1  $\text{EXE}$  and  $\text{EXE}$  and  $\qquad$  B)  $\qquad$  C)  $\qquad$  D)  $\qquad$  (4) Dim TestDate As Date TestDate A) TextDate=#1/1/2002#B) TestDate=#" 1/1/2002" #C) TextDate=date("  $1/1/2002$ ") D) TestDate=Format(" m/d/yy",  $1/1/2002$ "  $(5)$  Dim X As Integer Sgn(X)  $-1$ ,  $X$ ,  $A$ )  $B$ )  $O$ ,  $C$ )  $O$ D) 0 (6) Commandl Private Sub Command1\_Click()Static X As IntegerStatic Y As IntegerClsY=1Y=Y 5X=5 XPrint X,YEnd Sub Commandl A) 15 16 B) 15 6 C) 15 15 D) 5 6  $(7)$  a=3 b=5 A)  $a>=b$  And  $b>10B$ )  $(a>b)Or(b>0)C$  (a0) D)  $(-35-a)$ And(b>0)(8)  $x=$ InputBox(" $y=$ 

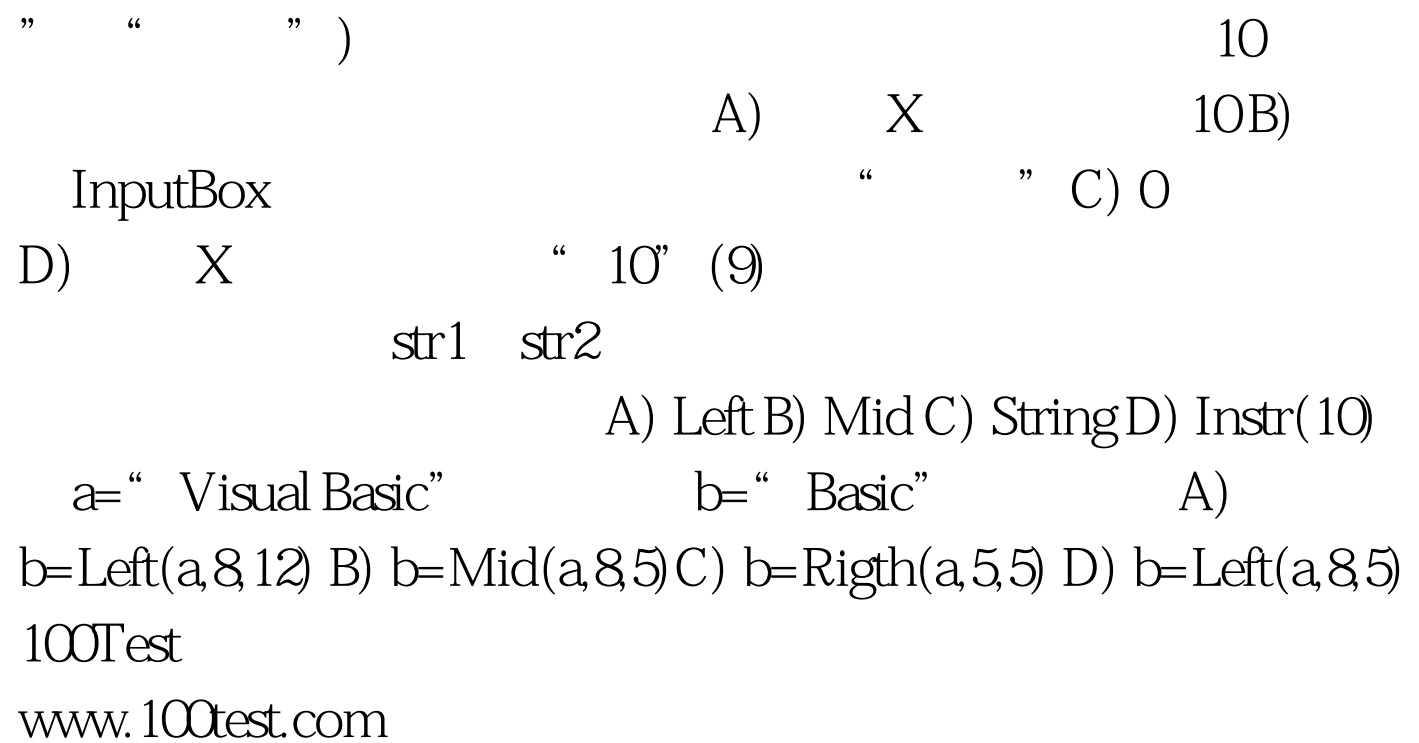